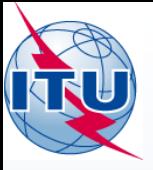

**What to do on BR IFIC issue?**

(Recommendations for Administrations on AP30/30A and AP30B issues)

### A.Klyucharev (SSD/SNP)

International Telecommunication Union

**A MELLIPERTER PASS** 

### WORLD RADIOCOMMUNICATION SEMINAR 2014

#### GENEVA, 8-12 DECEMBER 2014

www.itu.int/go/ITU-R/WRS-14

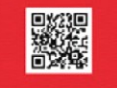

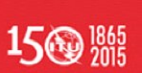

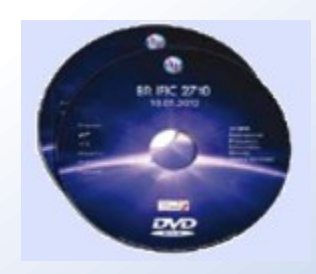

**BR International Frequency Information Circular (BR IFIC)**  published on Tuesdays Every 2 weeks

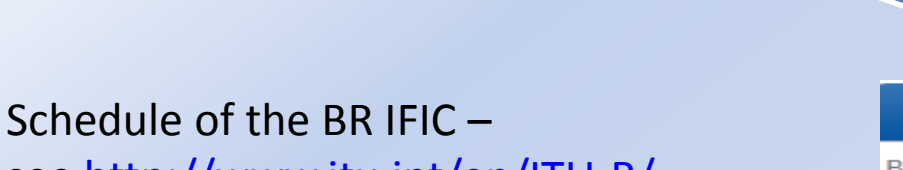

see [http://www.itu.int/en/ITU-R/](http://www.itu.int/en/ITU-R/space/Pages/brificSchedule.aspx) [space/Pages/brificSchedule.aspx](http://www.itu.int/en/ITU-R/space/Pages/brificSchedule.aspx)

### **Available:**

- 1. On DVD-ROM
- 2. In a compressed ISO image file format (see CR/360 of 13 March 2014)

BR IFIC (Space services) web page: http://www.itu.int/ITU-R/go/spacebrific/en

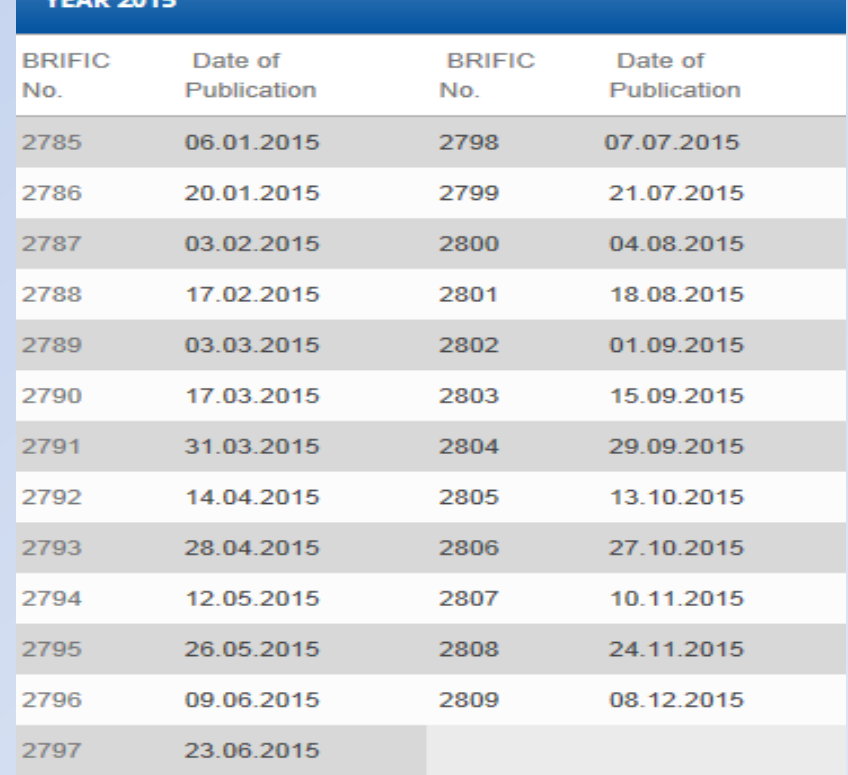

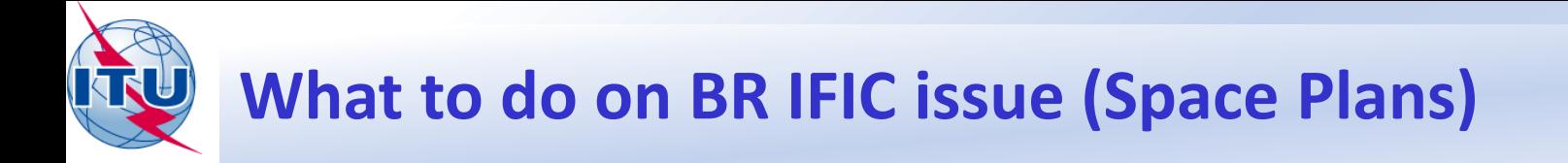

### **In any time your Administration may be:**

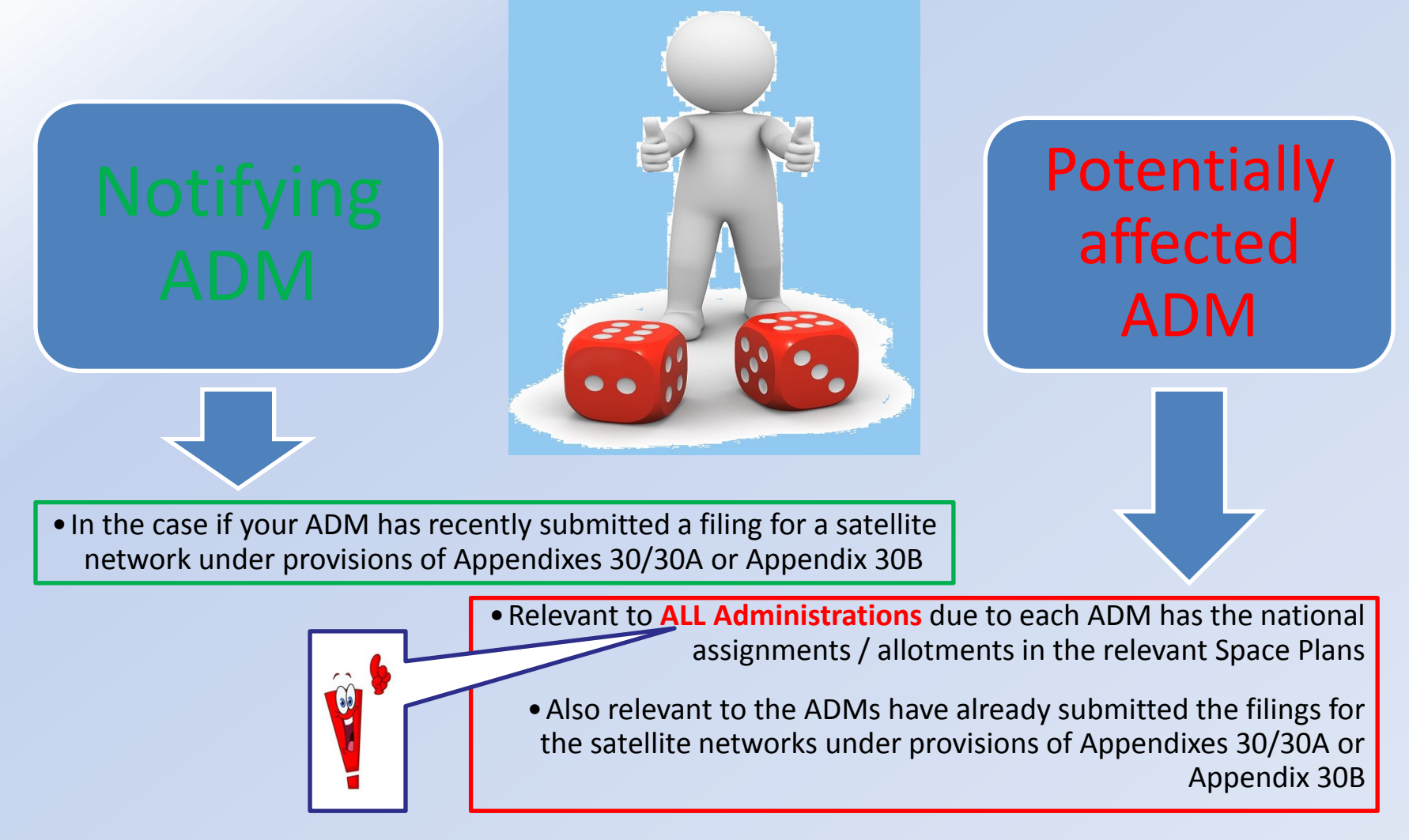

### **Independent on "who is your ADM" it may be recommended to have a look:**

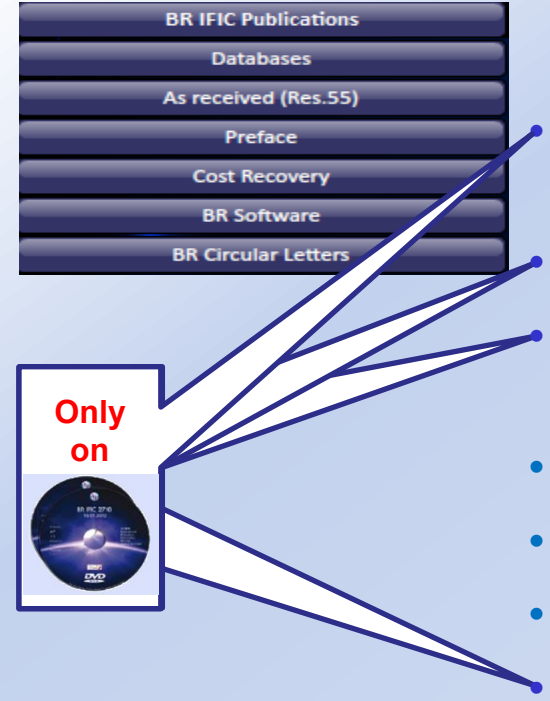

- **Special Sections Published in PDF:** *Examination findings, list of administrations identified as affected, BR Notes…***;**
- **SpaceCom draft databases;**
- **Details of the technical examination results conducted by the Bureau;**
- **"As received" information;**
- **Cost recovery invoices** *(it is more interesting for notifying ADMs)***;**
	- **BR software, included GIBC, Mspace, GIMS, …**
	- **GIMS Graphical data;**
- **Preface;**
- **BR Circular Letters;**
- **BR News...**

### **Special Sections Published in PDF:**

**BRIFIC Publications** 

**Examination findings, list of administrations identified as affected, BR Notes…**

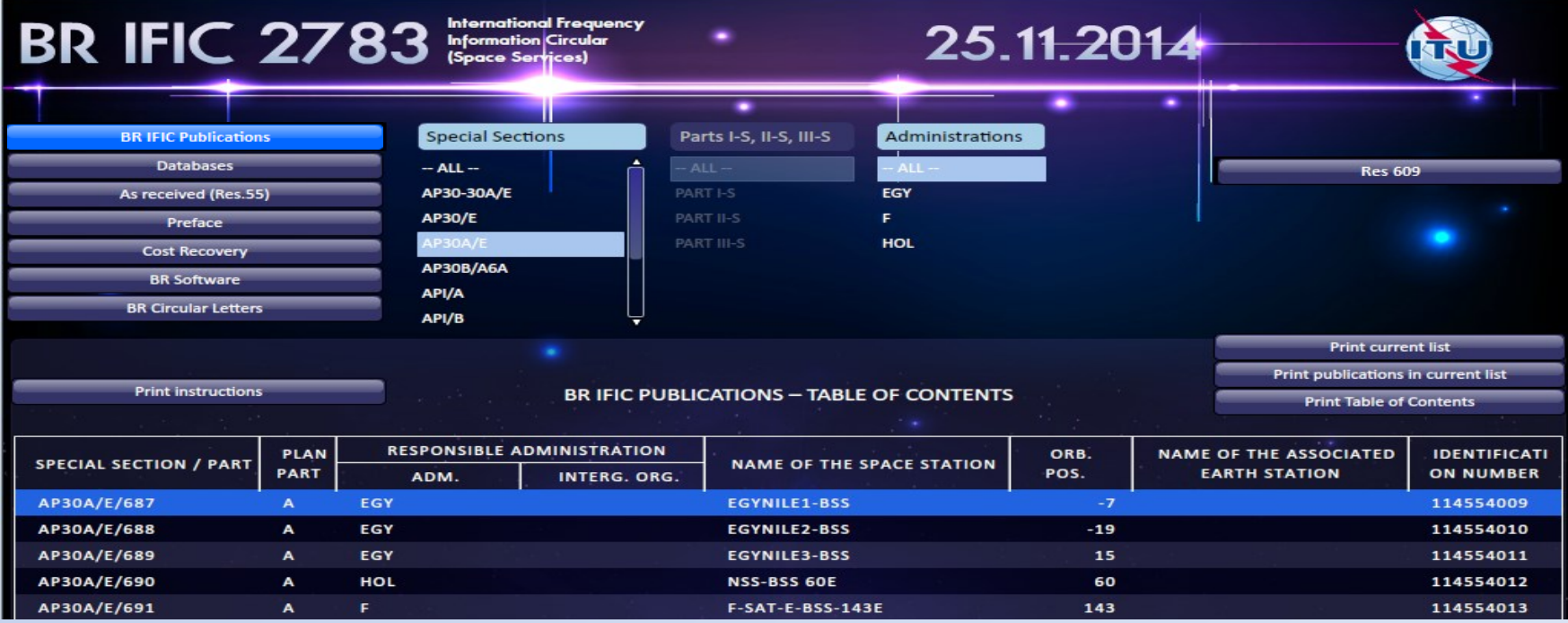

### **Recommendations:**

#### For **NOTIF ADM**

- to check TSUM and BR Notes,
- to analyze findings, exam results, list of affected ADMs for further coordination, …

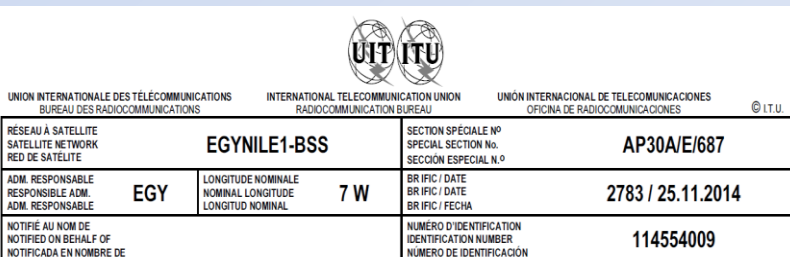

RENSEIGNEMENTS REÇUS PAR LE BUREAU LE / INFORMATION RECEIVED BY THE BUREAU ON / INFORMACIÓN RECIBIDA POR LA OFICINA EL

05.06.2014

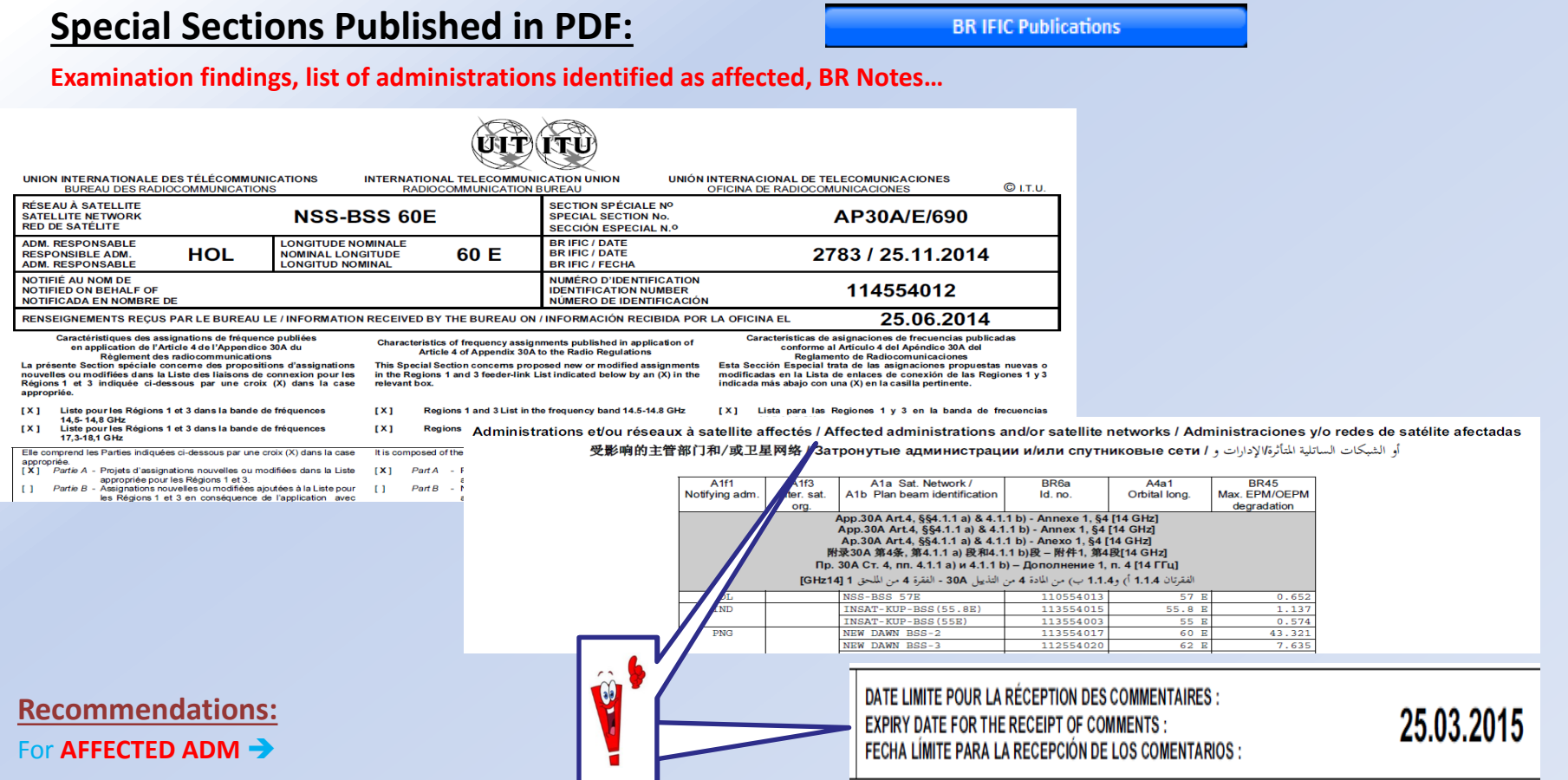

- to check is your ADM identified as affected?
- to check whether the territory of your ADM is included into the service area of any published satellite networks?
- to send to the notifying ADM with a copy to BR relevant comments / decisions / agreements (using SpaceCom (for AP30/30A) or by fax (for AP30B))

#### **SpaceCom draft databases: Databases Examination findings, list of administrations identified as affected, BR Notes… International Frequency**  $BR$  IFIC 2783 Informational Frequency 25.11.2014 **Databases** SpaceCom **BR IFIC Publications Databases** Traft AP30\*D **IFIC Res 609** As received (Res.55) **SRS** Draft CR/D Preface AP30\_30A **AP30B Cost Recovery** BR IFIC 2783 / 25.11.2014 **GIMS BR Software** DVD-ROM\Databases\SpaceCom\draft\_AP30D SpaceCom **BR Circular Letters Comments on Special<br>Section Reference** BR IFIC No /<br>Date **ADM** Mod SpaceCom database File name LUX **DBL-G6-31.5E** AP30A/E/670 Part A  $M<sub>1</sub>$ 2773/08.07.14 PLAN-IFIC2773\_BR\_AP30AE670M1.mdb  $\mathbf{E}$ HISPASAT-21A 30/E/682 Part A 2773/08.07.14 PLAN-IFIC2773 BR AP30E682.mdb  $\mathbf{E}$ HISPASAT-21A 382 Part A 2773/08.07.14 PLAN-IFIC2773 BR AP30AE682.mdb ABOOT PATA EXTRAGALLY  $\mathbf{J}$ **NB-SAT-150.5E** 2773/08.07.14 PLAN-IFIC2773 BR AP30E683.mdb J. **NB-SAT-150.5E** 2773/08.07.14 PLAN-IFIC2773 BR AP30AE683.mdb **Recommendations:** For **NOTIF ADM**  2783-DVD Date modified  $\blacksquare$  anim3d List\_draft\_AP30D\_ 19.12.2011 11:58 **AcReceived** List draft AP30D C.pdf 19.12.2011 11:59 • to check the draft list of affected ADMs and inform **BR\_Soft** 11 List draft AP30D F.pdf 19.12.2011 11:59 m. **Databases** BR about all additionally received comments, if any List\_draft\_AP30D\_F.pdf 19.12.2011 12:04 APRO 30A List draft AP30D R.pdf 19.12.2011 12:00 **AP30B** List draft AP30D S.pdf 19.12.2011 12:01 For **AFFECTED ADM**  GIMS Data PLAN-IFIC2773 BR AP30AE670M1.mdl 14.11.2014 18:25 **IFIC\_Archive** PLAN-IFIC2773 BR AP30AE682.mdb 14.11.2014 18:26 **IFIC Data** PLAN-IFIC2773 BR AP30AE683.mdb 14.11.2014 18:26

**SpaceCom** 

**B** SRS Data

draft AP30D

draft CRD

**IFIC Publications** 

• to check whether the comment of your ADM has been included into the draft list of affected ADMs? If not - informed BR and notifying ADMs.

14.11.2014 18:26

14.11.2014 18:26

18.11.2014 08:57

18.11.2014 08:58

PLAN-IFIC2773\_BR\_AP30E682.mdb

PLAN-IFIC2773 BR AP30E683.mdb

Table\_draft\_AP30D.pdf

Thumbs.db

### **Details of the technical examination results:**

#### **Data for Planned Space Networks** (Appendices 30, 30A & 30B)

Data concerning the technical characteristics and reference situation for networks of the 1. planned space services are currently included in the databases in the following directories:

- \databases\AP30\_30A\: The Space Plans Systems (SPS) database\* contains data for assignments in the Appendix 30/30A Plans. Lists and those of pending Articles 2A & 4 networks and Resolution 49 information:
- Idatabases\AP30B\: The Appendix 30B database\* contains data for the allotments in the Plan, assignments in the List and those of pending Article 6 networks and Resolution 49 information:

These two databases are considered as an extension of the SNS version 7 database. In order to properly view/print the content of these databases, SpaceCap (v7.0.0 or later), SpacePub (v7.0.0 or later) or SpaceQry (v7.0 or later) software is required.

#### $2.$ The MSPACE a output database and GIBC/PFD (terrestrial) technical examination results for each Appendix 30/30A Article 4 Part A network published in this BR IFIC can be found in the **later of the intervalse on BR IFIC**

3. The GIBC/AP30B output database for each **Appendix 30B** pending Article 6 network<br>published in this BR IFIC can be four**ed:** The databases AP30BITEX\_results\ folder. This<br>database contains the detailed GIBC/AP30B calcula  $3.$ 

#### **Recommendations:**

For **NOTIF ADM**  $\rightarrow$  and For **AFFECTED ADM**  $\rightarrow$ 

• to check and analyze the detailed results of technical examination. If you find any mistake please lets know about it to BR.

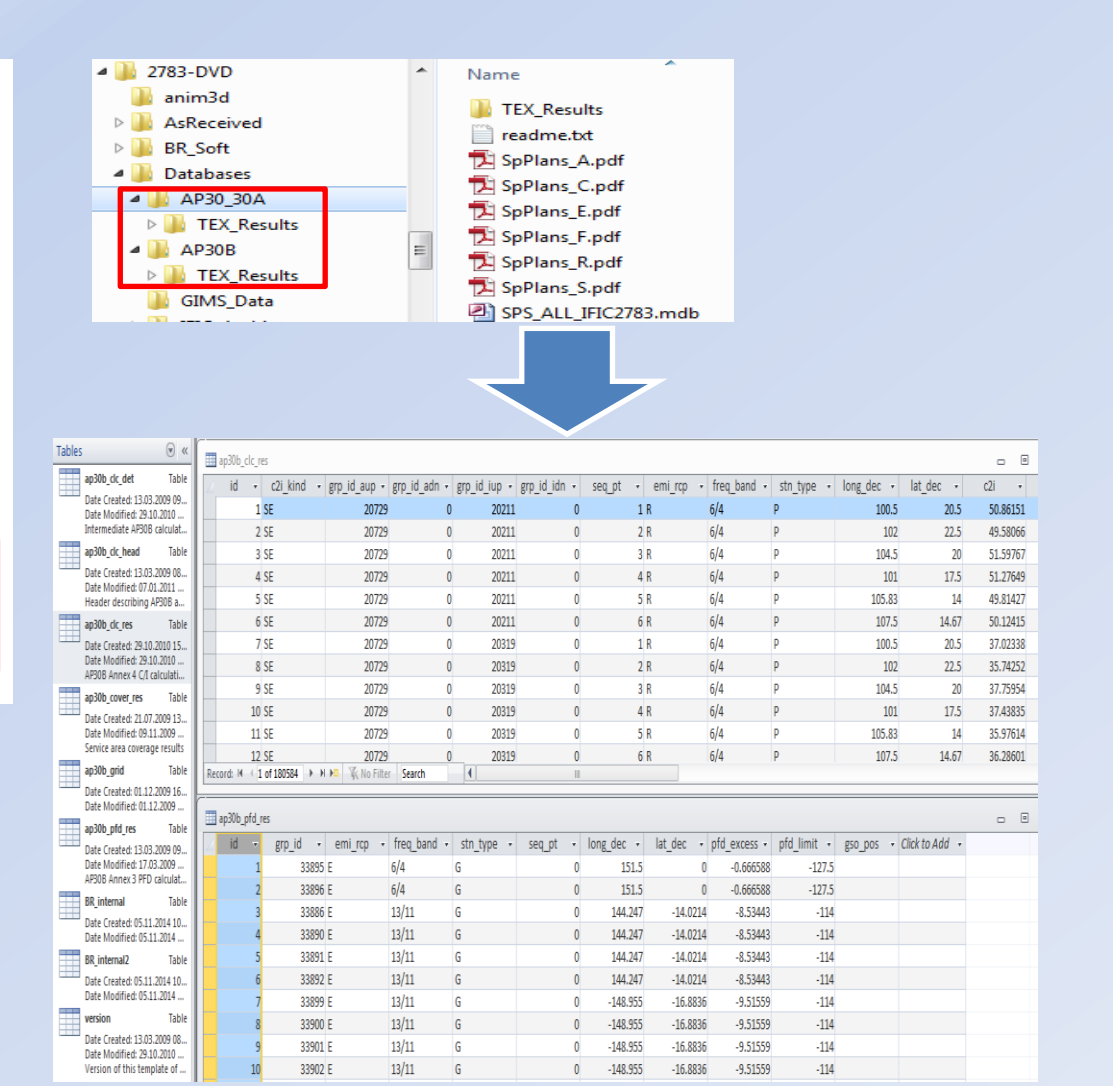

**Databases** 

#### $BR$  IFIC 2783 Informational Frequency 25.11.2014 **BR IFIC Publications Databases Databases IFIC** As received (Res.55) **SRS** Preface AP30 30A AP30B **Cost Recovery GIMS BR** Software **SpaceCom BR Circular Letters**

#### **Recommendations:**

For **NOTIF ADM**  and For **AFFECTED ADM**  $\rightarrow$ 

**GIMS Graphical data:**

• to update your data and use it for your technical analysis.

#### **GIMS Database Setup**

### **Introductibis info is available on BR IFIC only!!!**

**Databases** 

The Bureau now publishes the complete GIMS reference database (REFDB) on each IFIC DVD-ROM rendering obsolete the previous incremental update process.

Article 4

**AP30A** 

114554019

**Region 2** 

Regions 1 and 3

**AP30** 

114552019

### **"As received" information:**

As received (Res.55)

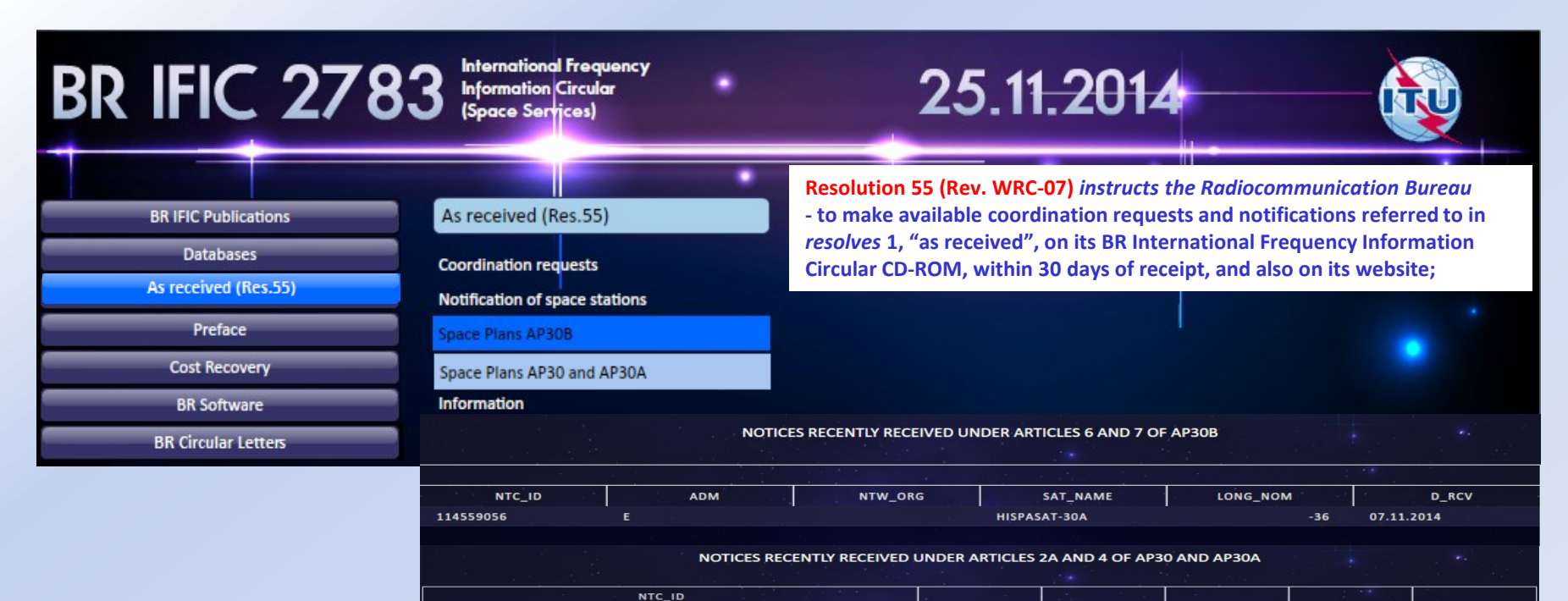

Article 2A

ADM

OAT

NTWK\_ORG

SAT\_NAME

OATARSAT-BSS-8

LONG\_NOM

 $\overline{87}$ 

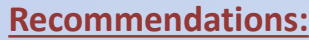

#### For **NOTIF ADM**

• to check that your submission was received?

#### For **AFFECTED ADM**

• to take note of new submissions (for info only)

**D\_RCV** 

06.11.2014

### **"As received" information:**

**Cost Recovery** 

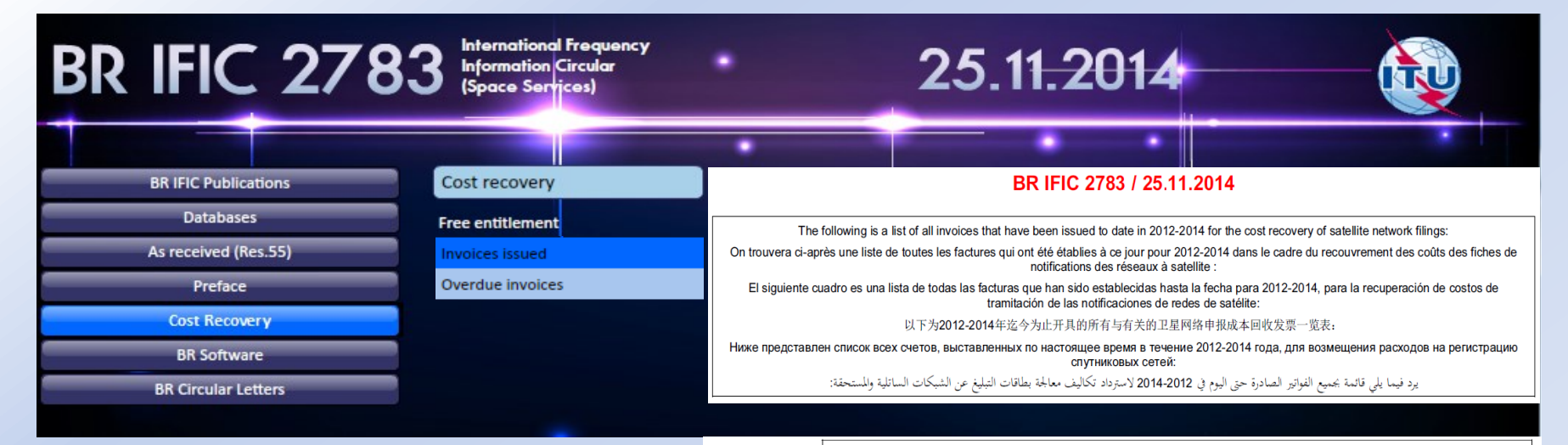

Invoices issued in 2012-2014 which are overdue Factures établies en 2012-2014 dont la date de paiement est arrivée à échéance: Facturas enviadas en 2012-2014 que no han sido pagadas: 逾期未付的2012-2014年开具的发票有: Просроченные счета, выставленные в 2012-2014 годах:

فواتير صادرة في 2012-2014 ولا تزال مستحقة الدفع:

ـ 03.11.2014 : التحيين الأخير في / Last update / Dernière mise à jour / Última puesta al día / 最近更新日期 / Последнее обновление

#### **Recommendations:**

For **NOTIF ADM** 

- to contact with ITU to make a payment of new submissions
- to check your debts, if any

#### For **AFFECTED ADM**

• for information only (and check your debts, if any)

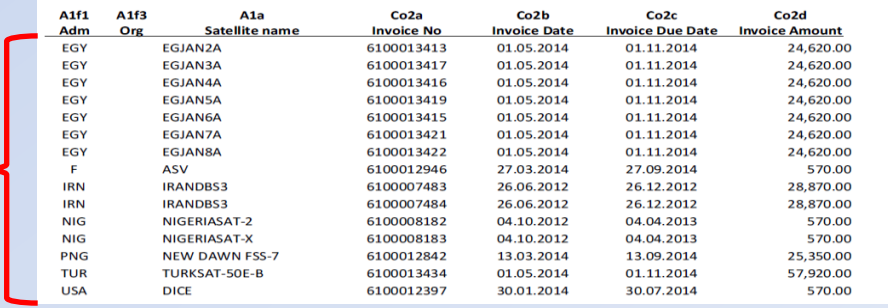

### **BR software: SpaceVal, SpaceCom, GIBC, …**

**BR** Software

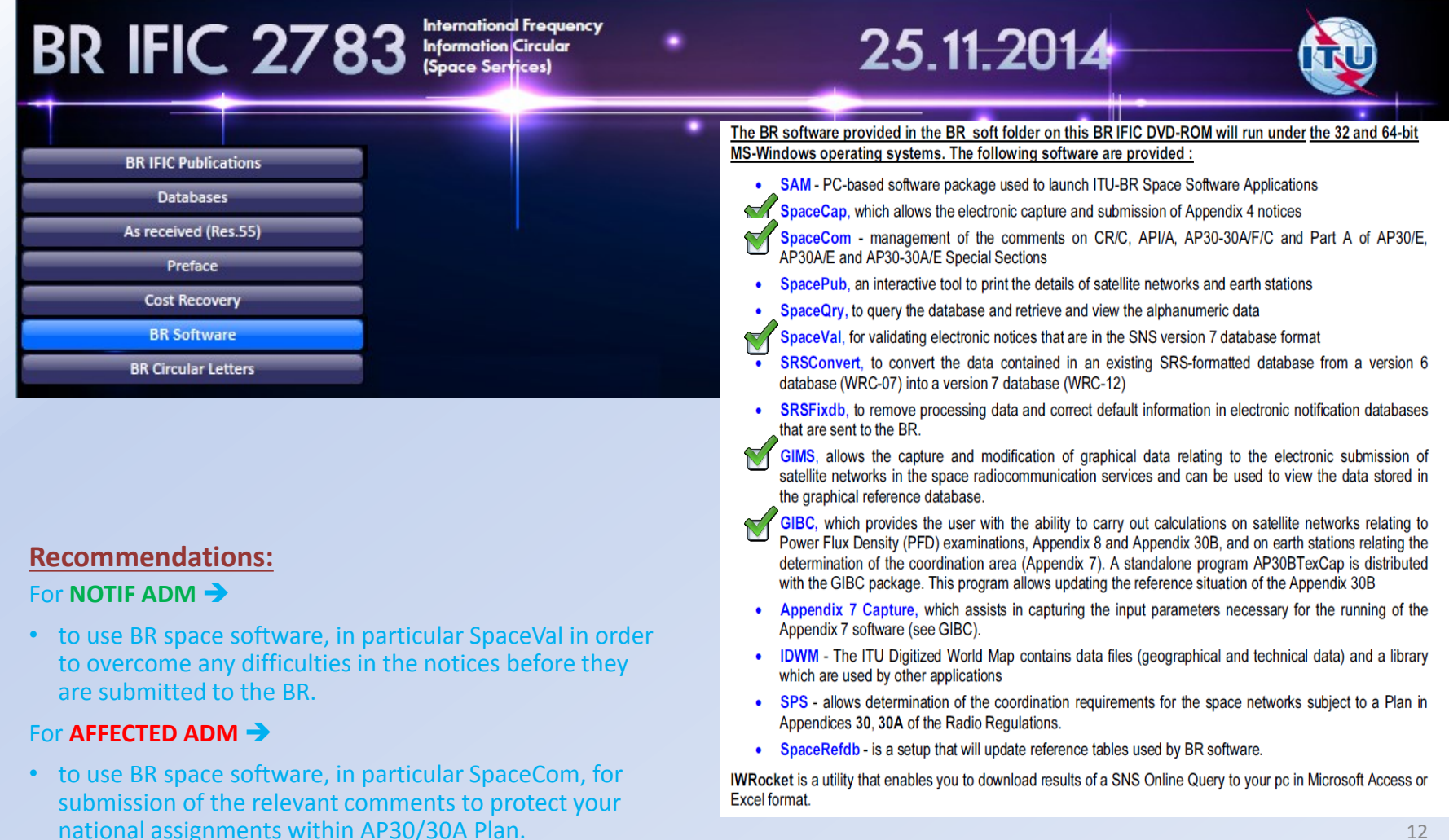

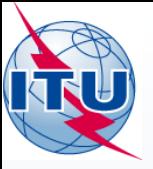

**What to do on BR IFIC issue?**

(Recommendations for Administrations on AP30/30A and AP30B issues)

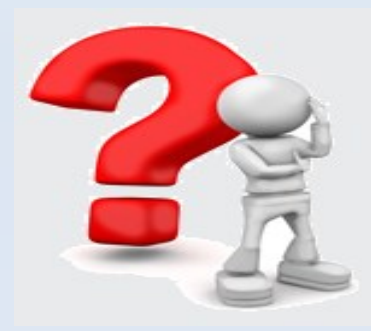

Thank you! Any questions?

International Telecommunication Union

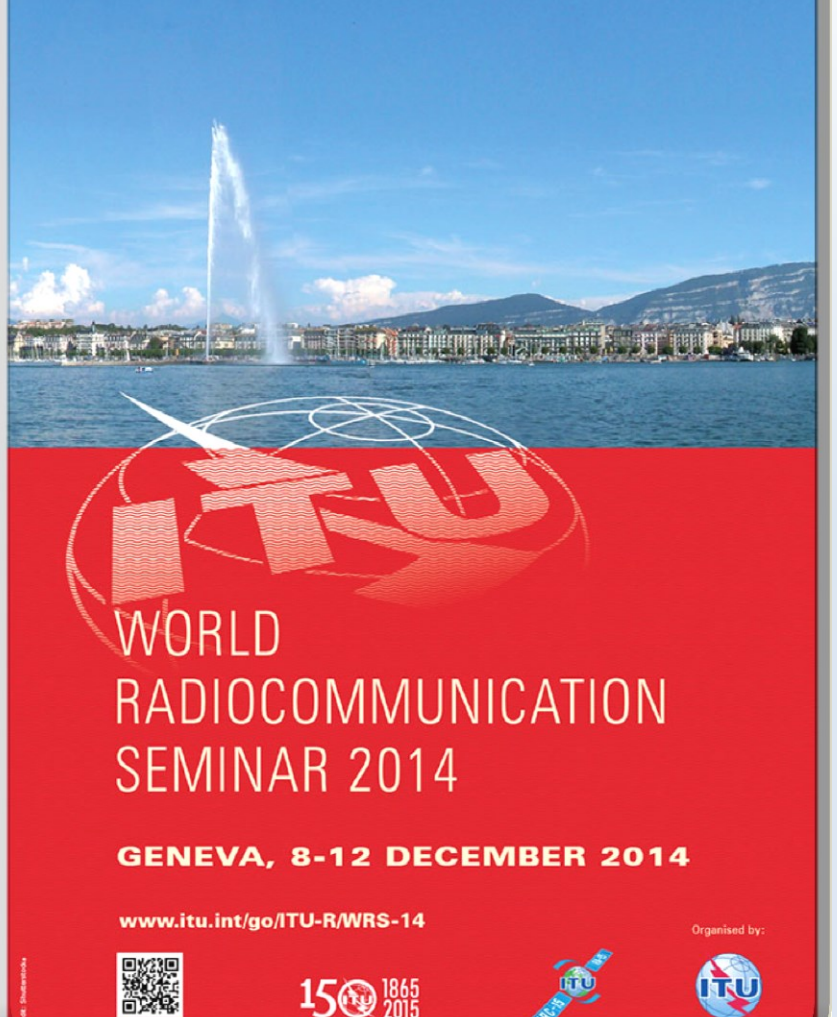